## **MANIPULER L'AUDIO**

## *Le doublage*

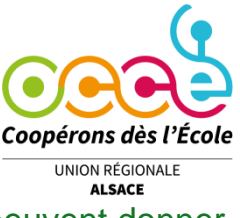

Objectifs : Amener les élèves à comprendre que des images identiques peuvent donner lieu à des interprétations différentes. Initier les élèves au travail sur le doublage.

Exercice : Les élèves créent le dialogue d'une scène dont le son a été enlevé.

1. Montrer l'extrait du film « Chute libre » d'une durée de 1' 9'' en **version muette** :

<https://vimeo.com/manage/videos/818143131>

Discussion :

Que se passe-t-il dans cette scène ? Quelles émotions sont présentes ? Qu'est-ce que les personnages se disent, selon vous ? Peut-il y avoir plusieurs interprétations de ce qui se passe ?

2. Proposer aux élèves, par groupes de trois ou quatre, d'imaginer le dialogue entre le canard et le poisson à l'aide de la grille :

Voir document « Manipuler-audio-Grille.pdf »

3. Partager les productions avec l'ensemble de la classe.

Discussion :

Les résultats sont-ils identiques ?

Quelles images sont plus importantes dans cette scène ? Comment ont-elles orienté le dialogue ?

4. Montrer les extraits de film avec les dialogues proposés et réalisés par des élèves de CE2 de l'école Ste Madeleine - Strasbourg :

*Vidéo 1 :* 

<https://vimeo.com/manage/videos/835720417>

*Vidéo 2 :* 

<https://vimeo.com/manage/videos/835720456>

Discussion :

*On constate que les récits sont tous différents. Chaque groupe a proposé une interprétation différente d'une même scène, a apporté son propre point de vue.* Le dialogue apporte de la profondeur au scénario. Il transmet des émotions, permet de *faire avancer l'action.* 

5. *Montrer le film original « Chute libre » réalisé par des élèves de CM1 de l'école Jean de la Fontaine de Fès (Maroc) dans le cadre du Festival « Lire et écrire des images ».* 

[Yacinedanim -](http://www.yacinedanim.fr/index.php/les-films/chute-libre) Chute libre

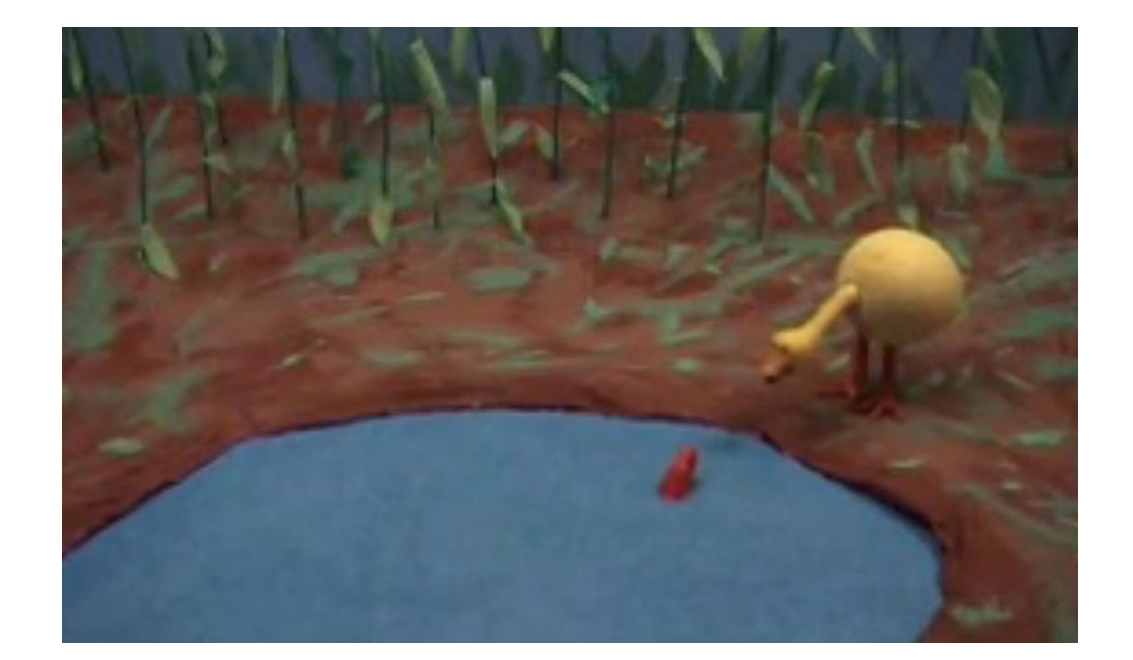

ROOP